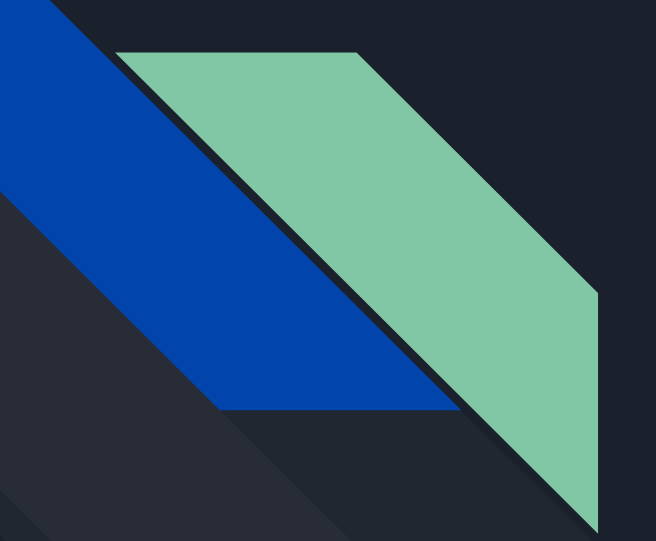

# **NodeJs**

### **REPL**

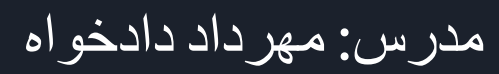

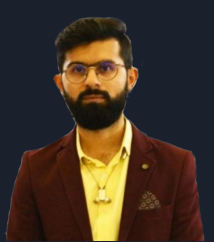

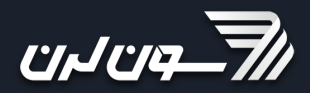

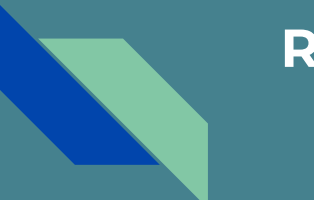

#### **REPL**

**REPL** also known as **Read Evaluate Print Loop** is a programming

language environment(Basically a console window) that takes single expression

as user input and returns the result back to the console after execution.

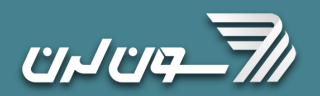

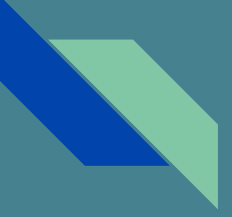

#### **REPL**

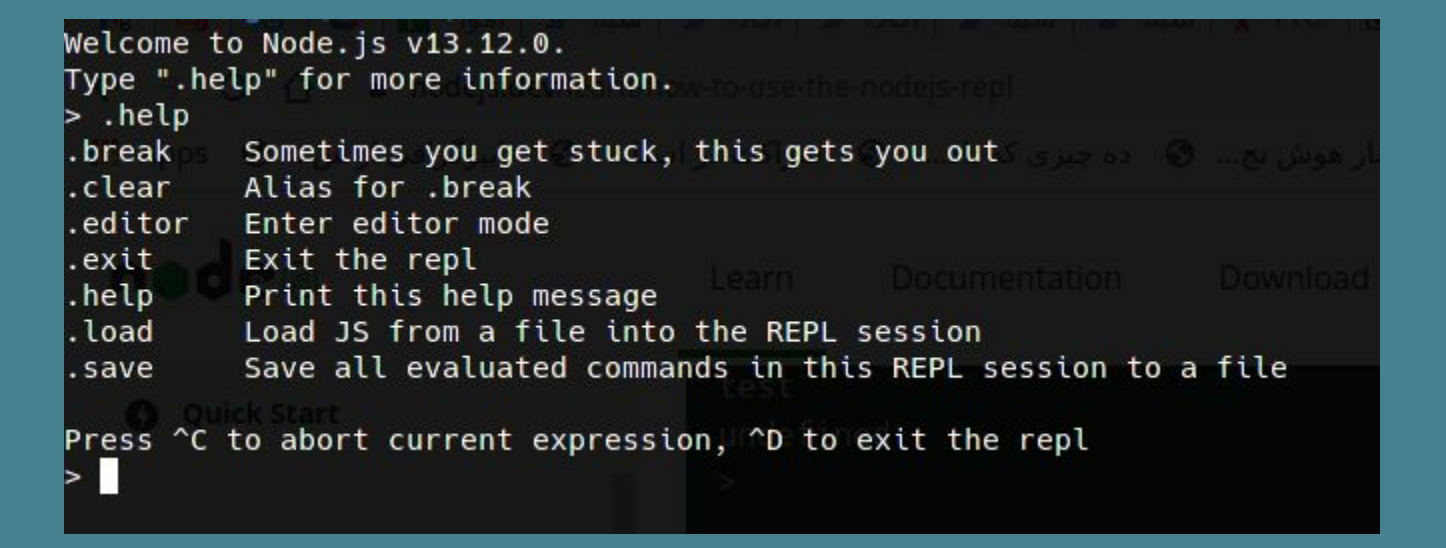

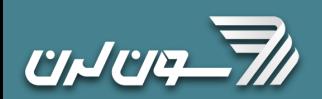

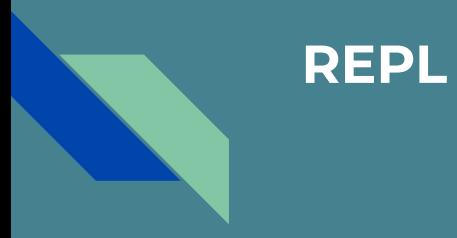

# **Use the tab to autocomplete**

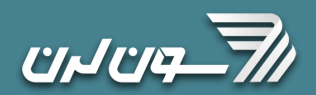

# **Exploring JavaScript objects**

> Number.

...

Number.\_\_defineGetter\_\_ Number.\_\_lookupSetter\_\_ Number.hasOwnProperty Number.toLocaleString

Number.apply Number.call Number.name

I

Number.EPSILON Number.MIN\_SAFE\_INTEGER Number.NaN Number.isInteger Number.parseFloat

Number. defineSetter\_\_ Number. proto Number.isPrototypeOf Number.toString

node-handbook: node

Number.arguments Number.caller

Number.MAX\_SAFE\_INTEGER Number.MIN\_VALUE Number.POSITIVE\_INFINITY Number.isNaN Number.parseInt

Number.\_\_lookupGetter\_\_ Number.constructor Number.propertyIsEnumerable Number.valueOf

Number.bind Number.length

Number.MAX\_VALUE Number.NEGATIVE\_INFINITY Number.isFinite Number.isSafeInteger Number.prototype

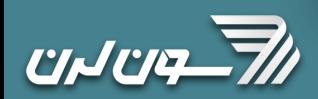

# **Explore global objects**

#### ...

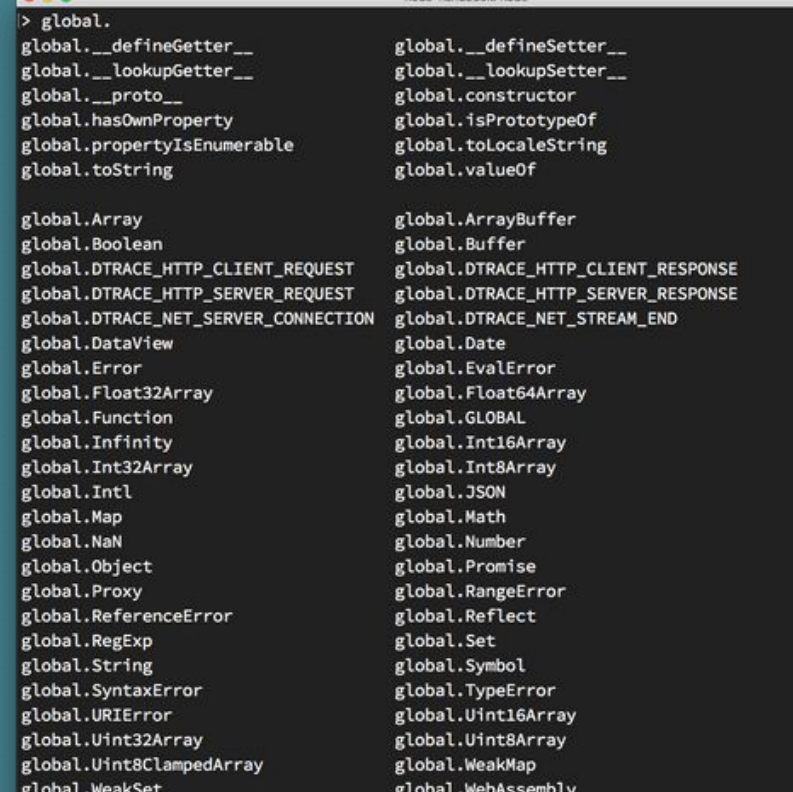

node-handbook; node

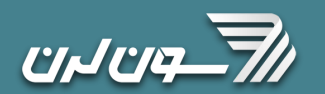

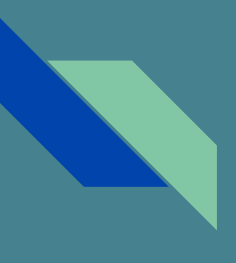

# **Dot commands**

- **.help**: shows the dot commands help
- **.editor**: enables editor mode, to write multiline JavaScript code with ease. Once you are in this mode, enter ctrl-D to run the code you wrote.
- **.break**: when inputting a multi-line expression, entering the .break command will abort further input. Same as pressing ctrl-C.
- **.clear**: resets the REPL context to an empty object and clears any multi-line expression currently being input.
- **.load**: loads a JavaScript file, relative to the current working directory
- **.save**: saves all you entered in the REPL session to a file (specify the filename)
- **.exit**: exits the repl (same as pressing ctrl-C two times)

# **accept arguments from the command line**

node app.js

node app.js joe

node app.js name=joe

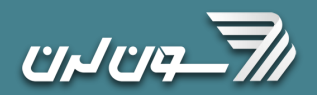

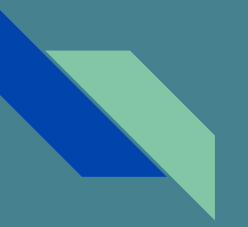

#### **process object & argv property**

process.argv.forEach((val, index) => { console.log(`\${index}: \${val}`)  $)$ 

const args = process.argv.slice(2)

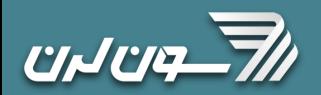

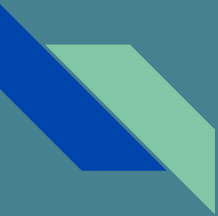

# **Minimist - parse argument options**

https://www.npmjs.com/package/minimist

const args = require('minimist')(process.argv.slice(2)) args['name'] //joe

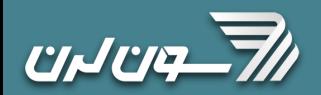